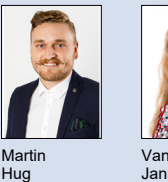

Vanessa Janknecht

Themengebiet Internet-Technologien und -Anwendungen Examinator Prof. Laurent Metzger Studenten Martin Hug, Vanessa Janknecht

## Topology Designer

## Webanwendung zum Erstellen und Bearbeiten von Netzwerktopologien für den Lab Topology

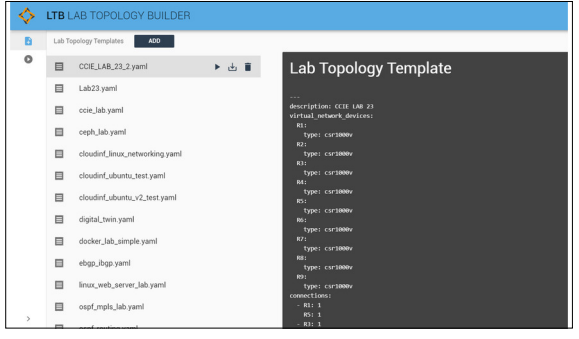

Vorarbeit Lab Topology Builder Eigene Darstellung

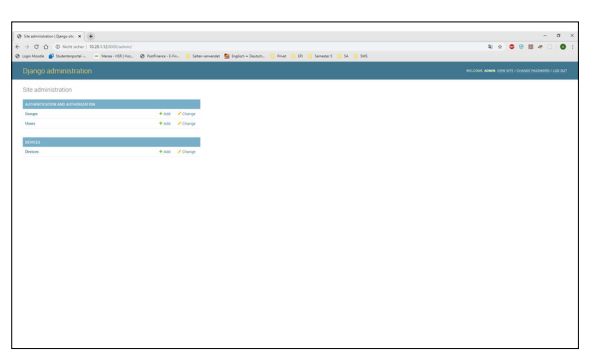

Ausgangslage: Das Institut für Vernetzte Systeme betreibt im Rahmen verschiedener HSR Module Labs in welchen virtuelle Netzwerke bzw. Geräte konfiguriert werden sollen. Zur Provisionierung und Verteilung der Topologien wird eine vorhergehende Studienarbeit (Lab Topology Builder) verwendet, welche die virtuelle Umgebung anhand manuell generierter YAML File aufsetzt. Die manuelle Generierung der YAML Files ist sehr umständlich und fehleranfällig.

Aufgabenstellung: Ziel der Arbeit ist eine Webanwendung, welche es ermöglicht, die Topologie am Computer zu zeichnen und daraus automatisch ein YAML erstellen zu lassen.

Folgende Aufgaben sind umzusetzen:

1. Eine Topologie kann mittels Drag and Drop erstellt werden und danach als YAML exportiert werden.

2. Die Devicetypen (Virtual Network Device, Docker Container, etc.) können in einem Backend definiert werden.

- 3. Die Topologie ist als Bild exportierbar.
- 4. Vorhandene YAML Dateien können importiert und danach bearbeitet werden.
- 5. Die Anwendung läuft in allen aktuellen Browsern. Mobile Support ist nicht
- notwendig.

6. Die Entwicklung verläuft nach den Prinzipien moderner Softwareentwicklung und wird entsprechend dokumentiert.

Ergebnis: Es wurde eine Webanwendung mit REACT Frontend und DJANGO Backend mit einer SQLite Datenbank entwickelt. Die graphische Dartsellung wurde mit visJS umgesetzt. Mit der Anwendung ist es möglich vom "Lab Topology Builder" vorgegebene Gerätetypen in einer graphisch dargestellten Topologie zu erstellen, miteinander zu verbinden und konfigurieren.

Backend Topology Designer Eigene Darstellung

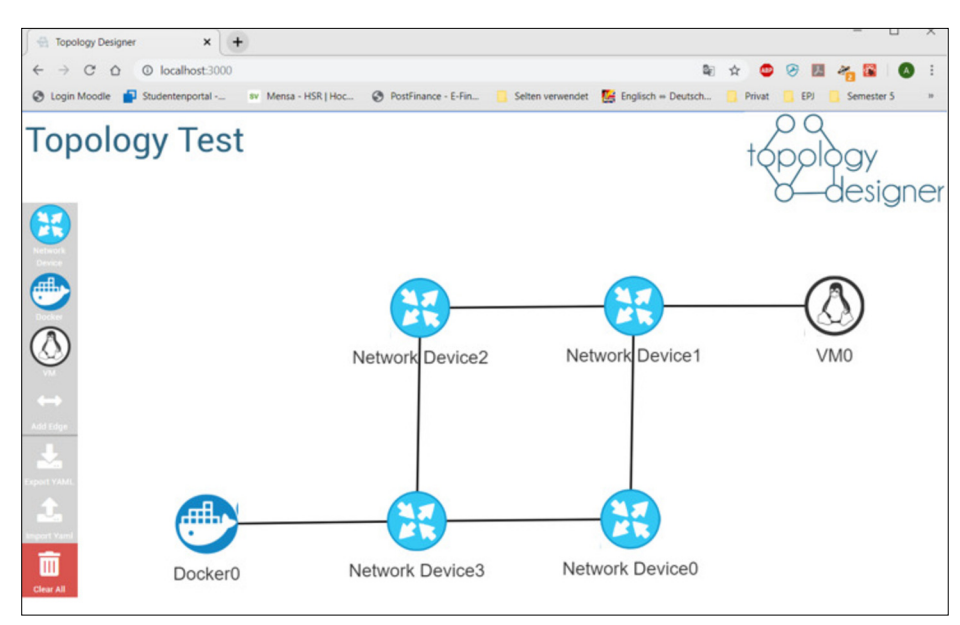

Frontend Topology Designer Eigene Darstellung

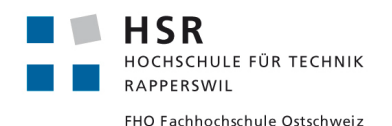